# **Контрольно-оценочные средства для проведения текущего контроля по МДК.11.01 Технология разработки и защиты баз данных (2 курс, 4 семестр 2023-2024 уч. г.)**

# **Текущий контроль №1**

**Форма контроля:** Практическая работа (Информационно-аналитический) **Описательная часть:** Практическая работа **Задание №1**

Стандартом языка SQL предусмотрены следующие права:

- SELECT –…;

- INSERT …;
- UPDATE …;
- DELETE ..;
- REFERENCES …..

Create Assertion – …;

Drop Assertion – ..;

Grant – ..;

Revoke – ….

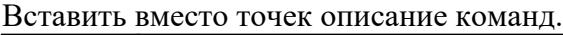

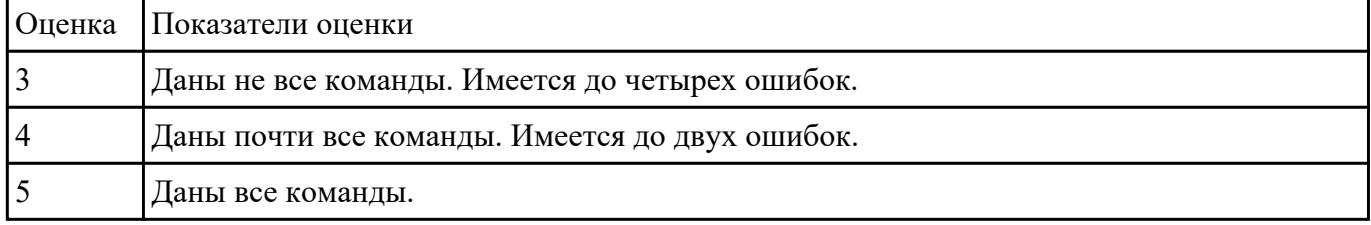

#### **Задание №2**

Опишите для чего необходимы следующие операторы в стандарте языка SQL:

WHERE - ...;

ORDER BY-...;

# LIMIT-...;

# GROUP BY - ...;

# HAVING - ....

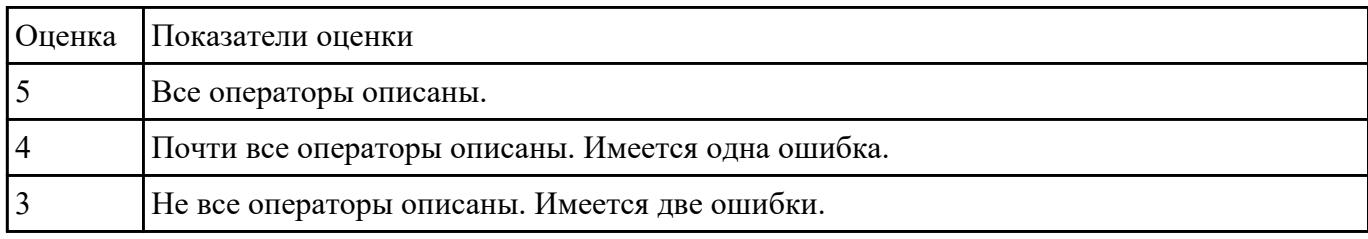

#### **Задание №3**

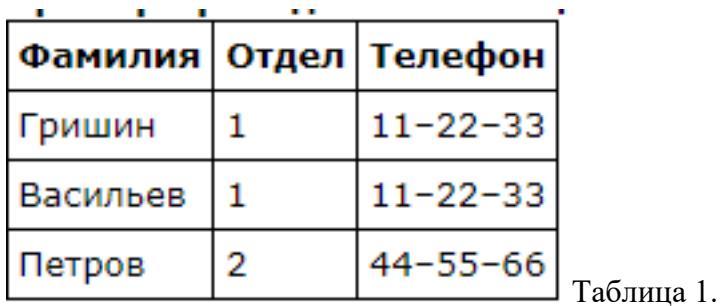

Приведите к 3 нормальной форме таблицу 1.

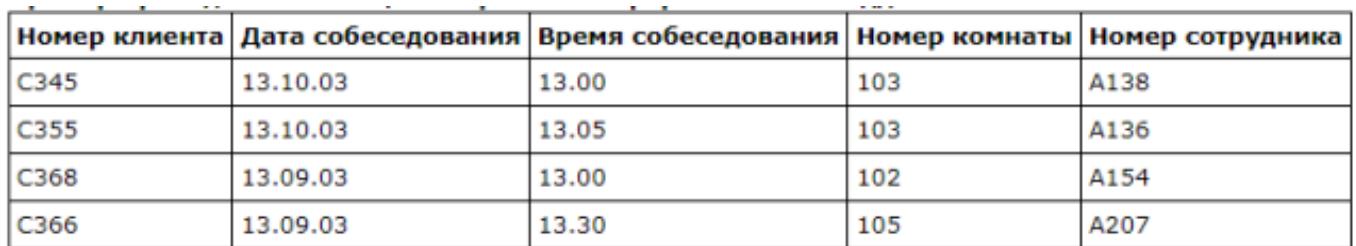

Таблица 2.

Приведите таблицу 2 к нормальной форме Бойса-Кодда.

| <b>Оценка</b>  | Показатели оценки                                                                        |
|----------------|------------------------------------------------------------------------------------------|
|                | Первая таблица и вторая таблица приведены к нужной нормальной форме.                     |
| $\overline{4}$ | Первая таблица приведена к 3 нормальной форме. Вторая таблица нормализована не<br>верно. |
|                | Первая таблица приведена к 3 нормальной форме. Вторая таблица не нормализована.          |

#### **Задание №4**

Опишите следующие команды и функции языка SQL:

CREATE -...; ALTER - ...;

# DROP - ...;

 $MAX()$ -...;

AVG()-...;

# GROUP\_CONCAT()-...;

#### $COUNT()$ -....

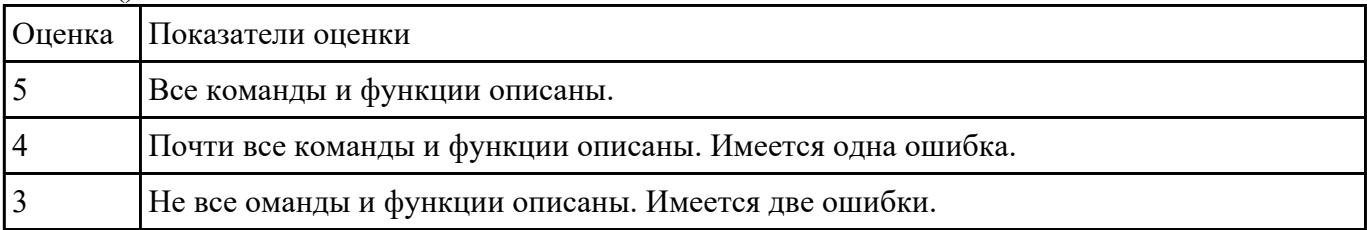

#### **Задание №5**

Опишите алгоритм привидения таблиц к 3НФ.

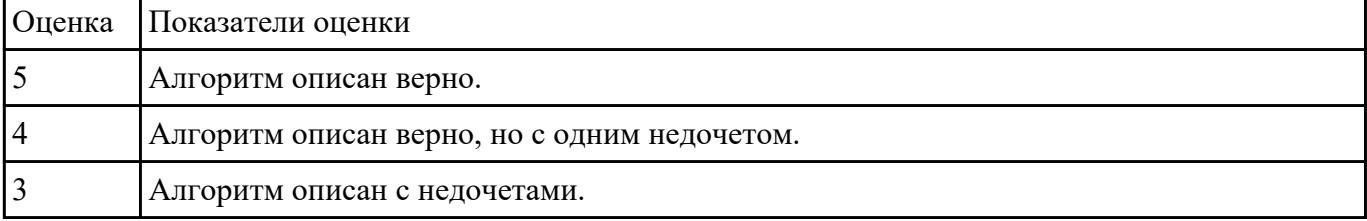

# **Текущий контроль №2**

**Форма контроля:** Практическая работа (Опрос) **Описательная часть:** Практическая работа **Задание №1**

Напишите запрос на создание пользователя с привилегиями на добавление строк в таблицу test table.

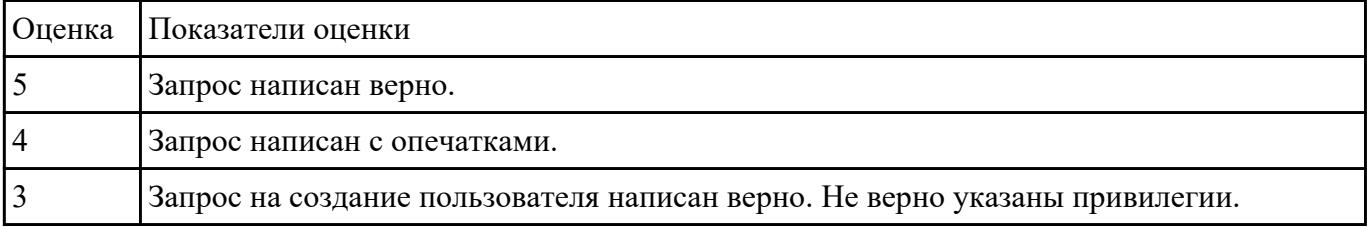

#### **Задание №2**

Соберите и проанализируйте информацию ответит на следующие вопросы касающиеся предметной области "Планетарий":

1) Какие основные сущности выделяются у предметной области?

# 2) Какие основные атрибуты выделяются у сущностей?

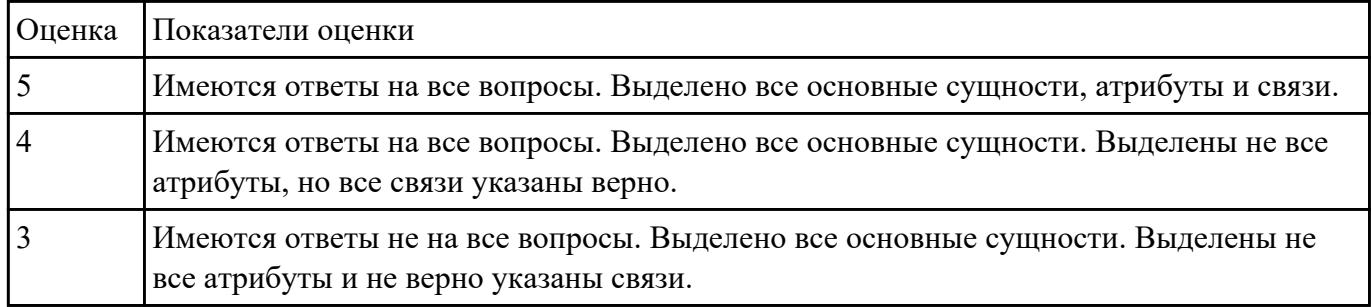

### 3) Каким образом связаны сущности?

## **Задание №3**

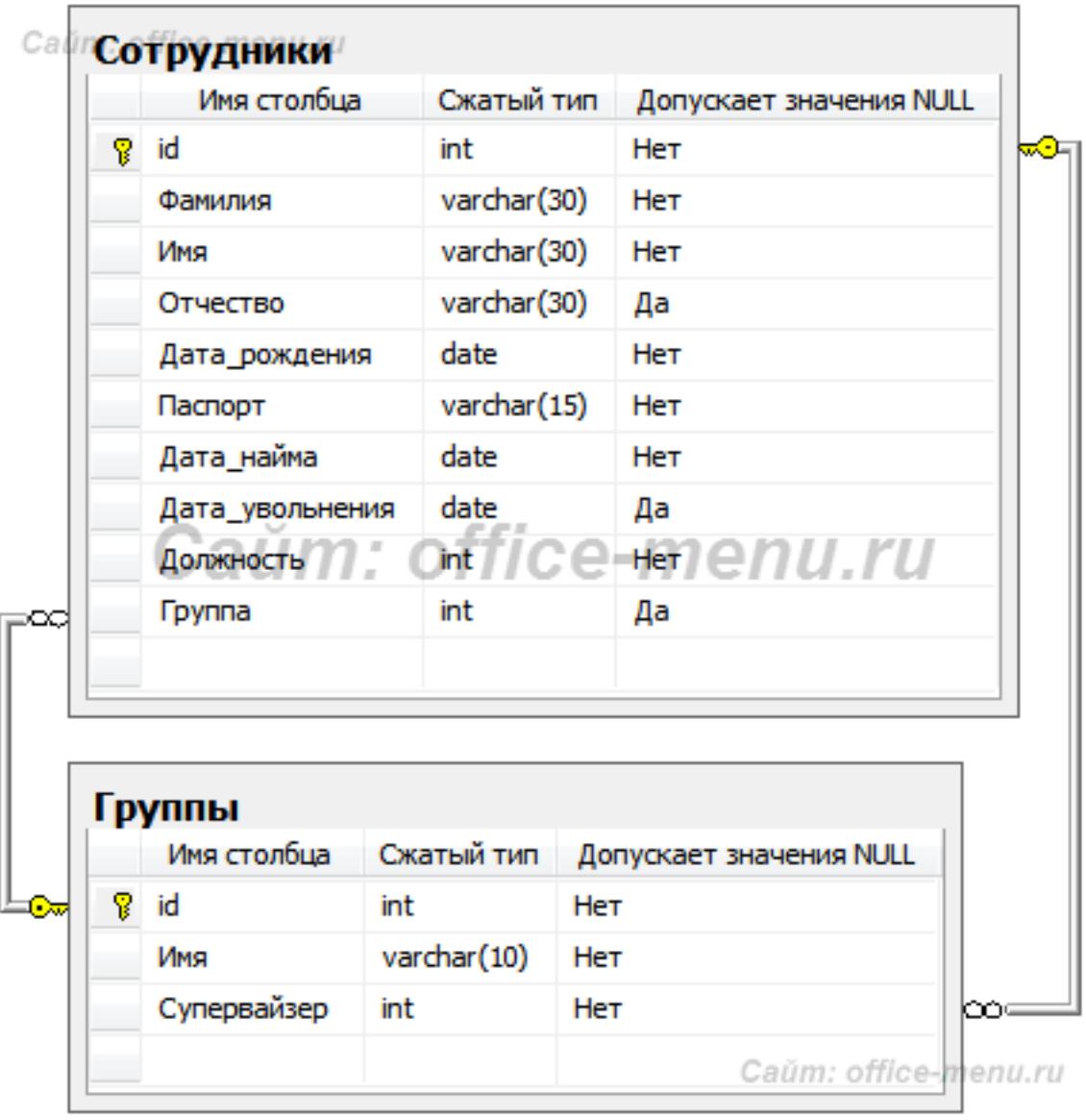

Изучите данное изображение и ответьте на следующие вопросы:

1) Какой нормальной формы придерживаются таблицы?

#### 2) Какая прослеживается аномалия?

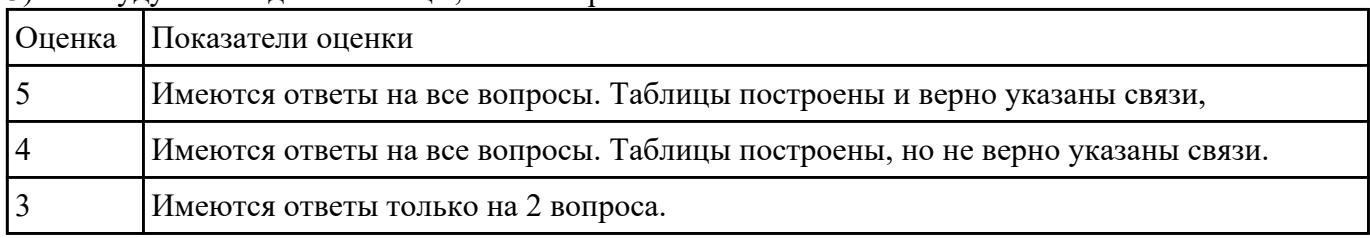

#### 3) Как будут выглядить таблицы, если исправить аномалию?

# **Задание №4**

Напишите процедуру, которая будет заполнять таблицу users (id int, name varchar(15), password varchar(25)) тестовой строкой.

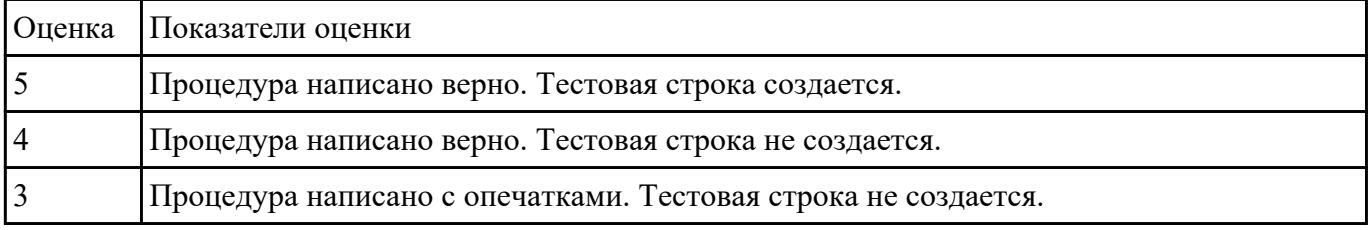

#### **Задание №5**

Напишите запрос, который отобразит всех пользователей с привилегиями от одной базы данных.

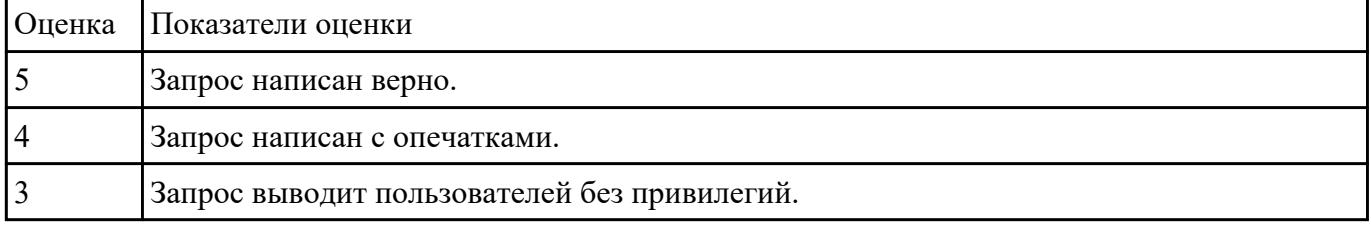

# **Текущий контроль №3**

**Форма контроля:** Практическая работа (Информационно-аналитический) **Описательная часть:** Практическая работа с применение ИКТ **Задание №1**

При помощи средств PHPMyAdmin выполните следующие действия:

1) Создайте базу данных.

2) Создайте таблицу с 3 атрибутами.

- 3) Добавьте 2 строки в таблицу.
- 4) Измените одну строку.

# 5) Удалите таблицу.

#### 6) Удалите базу данных.

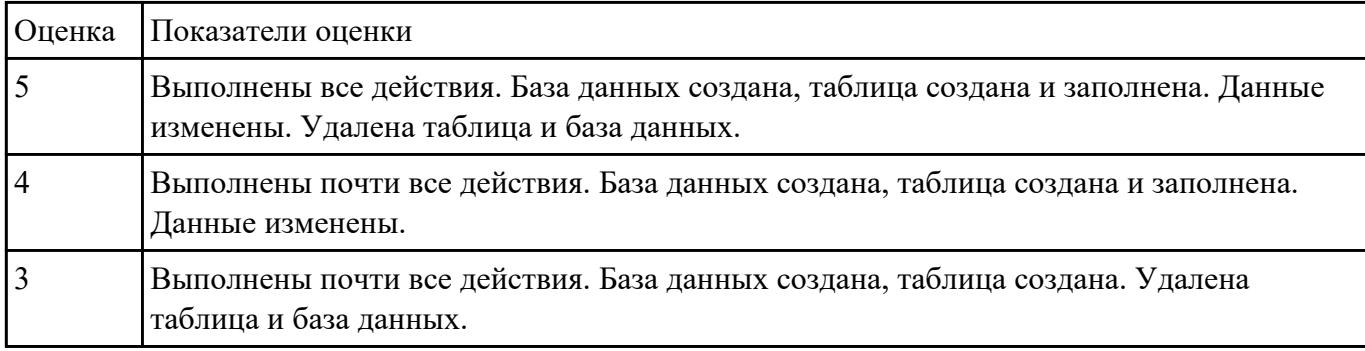

#### **Задание №2**

Сформулируйте ответы на следующие вопросы:

1) Что такое информационная система?

2) При помощи каких инструментов языка PHP возможно связаться с базой данных в MYSQL?

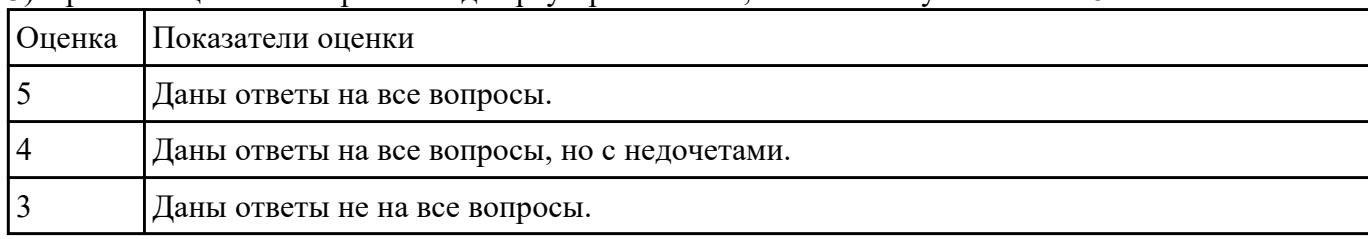

3) При помощи какой строчки кода браузер понимает, что используется HTML5?

# **Задание №3**

Сформулируйте ответы на следующие вопросы:

- 1. Что такое Active Directory?
- 2. Что отражают организационные подразделения?
- 3. Перечислите типы объектов организационных подразделений.

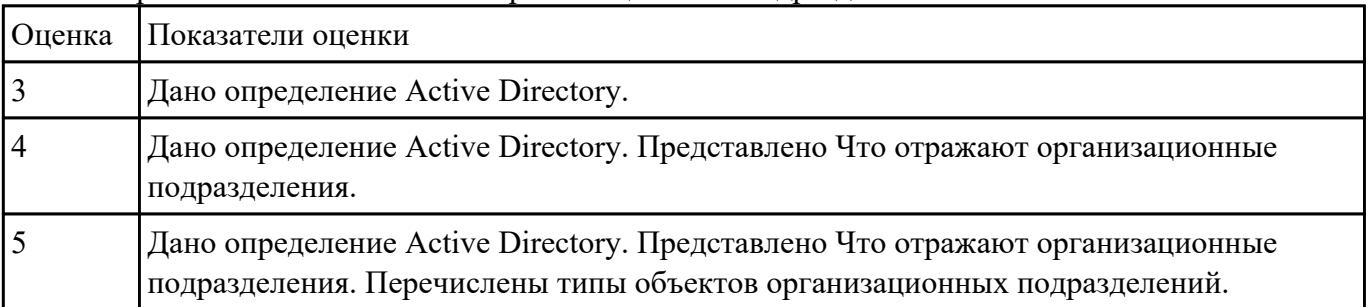

#### **Задание №4**

Укажите 5 case-средств для проектирования базы данных.

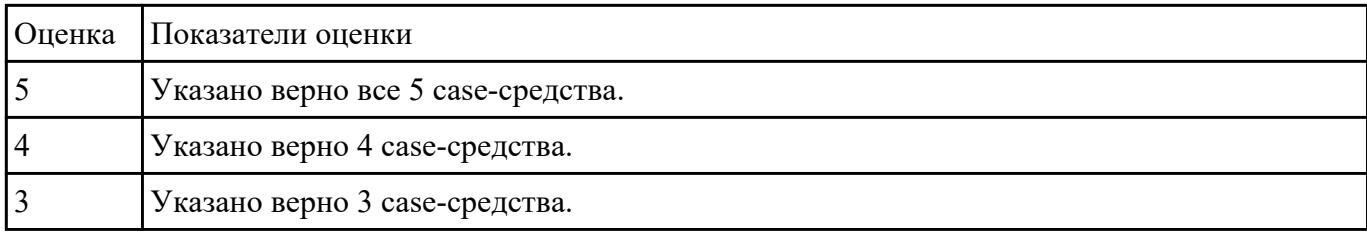

#### **Задание №5**

Опишите процедуры восстановления данных при помощи различных средств:

1) При помощи mysqldump.

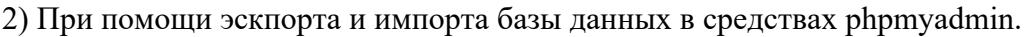

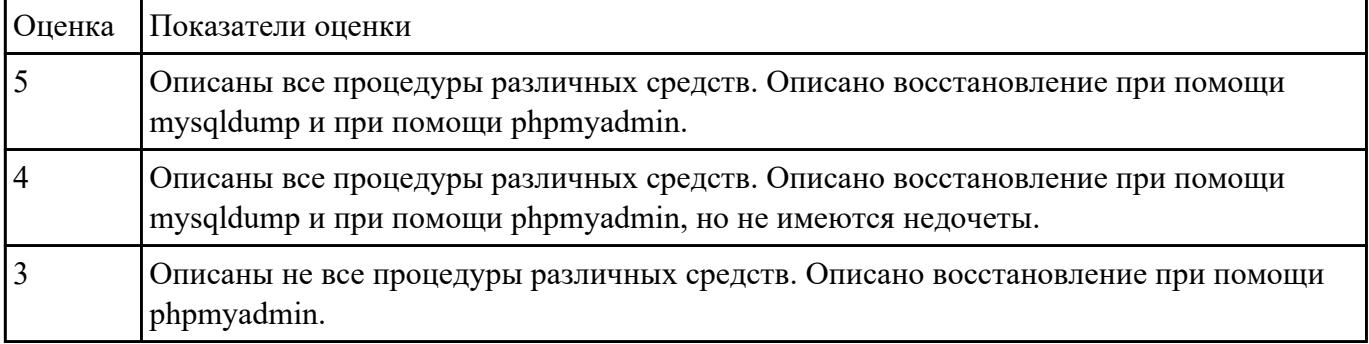

# **Текущий контроль №4**

# **Форма контроля:** Письменный опрос (Опрос) **Описательная часть:** Практическая работа с использованием ИКТ **Задание №1**

Сформулируйте ответы на следующие вопросы:

1) Перечислите преимущества PostgreSQL перед MySQL (5 преимуществ).

# 2) Напишите как реализуется AUTO\_INCREMENT из MySQL в PostgreSQL.

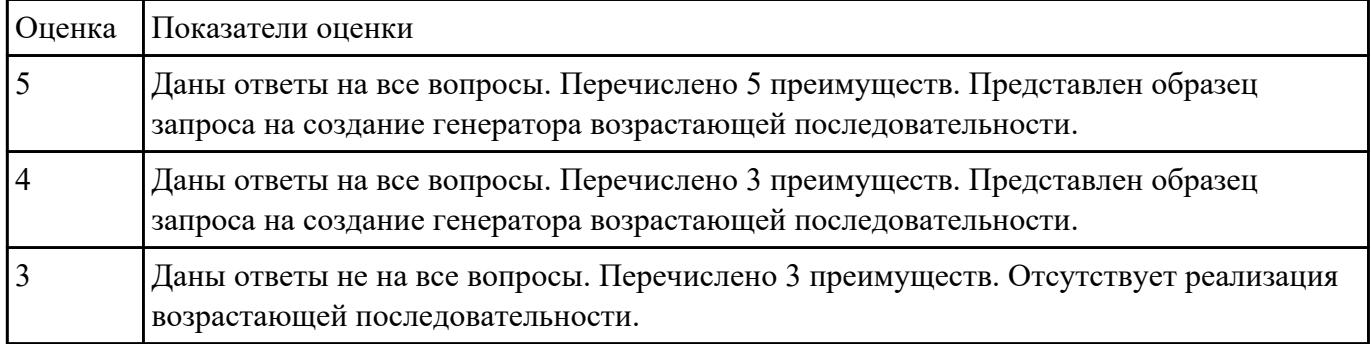

#### **Задание №2**

Опишите процедуру проведения резервного копирования средствами PgAdmin4.

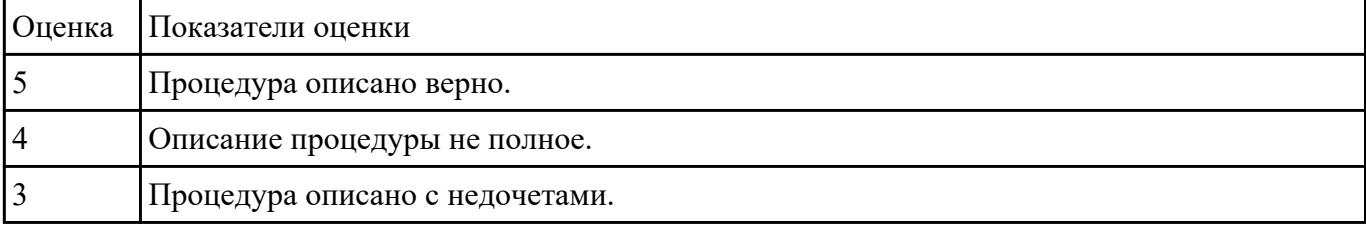

#### **Задание №3**

Опишите 3 способа восстановления объектов в Active Directory. Укажите способ и опишите его.

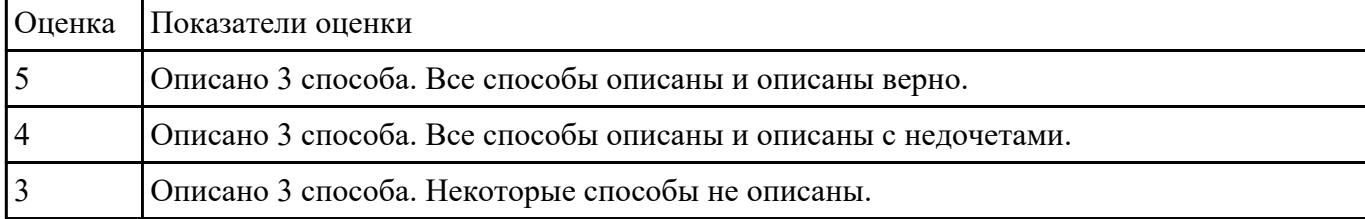

#### **Задание №4**

Укажите элементы мониторинга Active Directory. Кратко опишите причины их мониторинга.

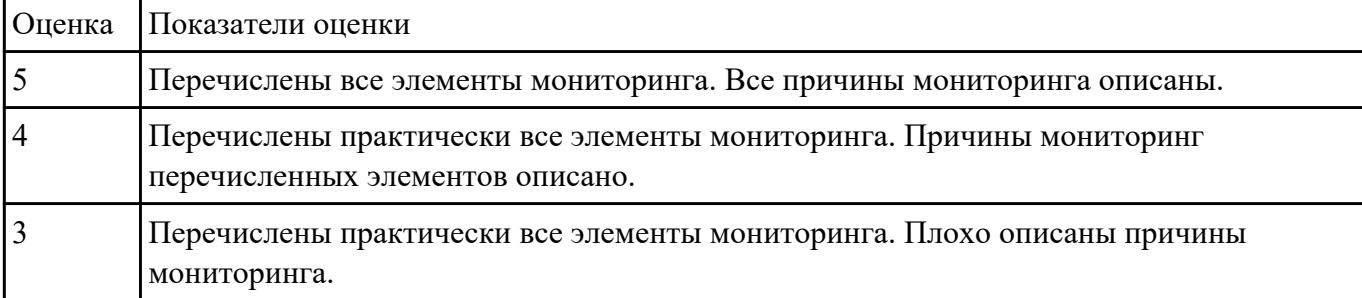

#### **Задание №5**

Установите PostgreSQL и проведите разграничение прав доступа. Создайте учетную запись с правами доступа superuser.

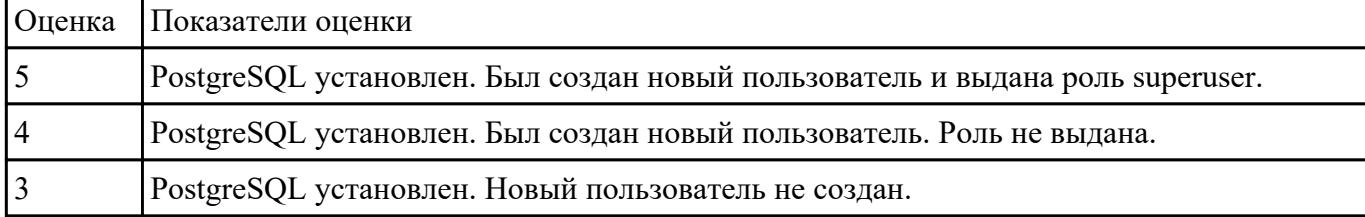

# **Текущий контроль №5**

**Форма контроля:** Практическая работа (Информационно-аналитический) **Описательная часть:** Практическая работа с использованием ИКТ **Задание №1**

Создайте базу данных в PostgreSQL "Установка ПО в кабинете" (5 таблиц). Проведите нормализацию базы данных.

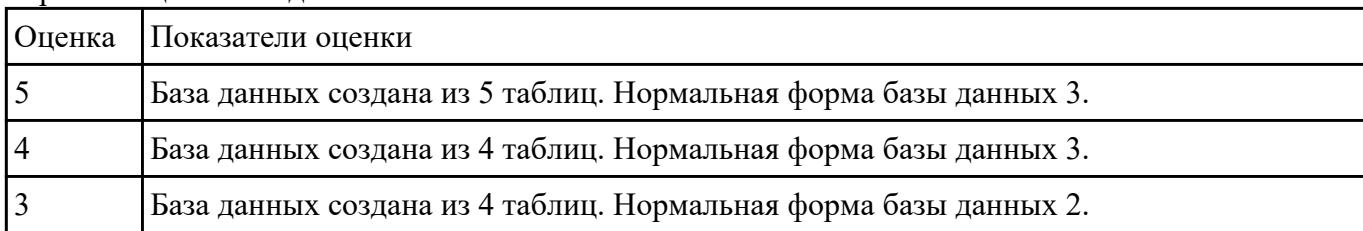

#### **Задание №2**

#### Используя созданную БД написать 3 триггера к БД.

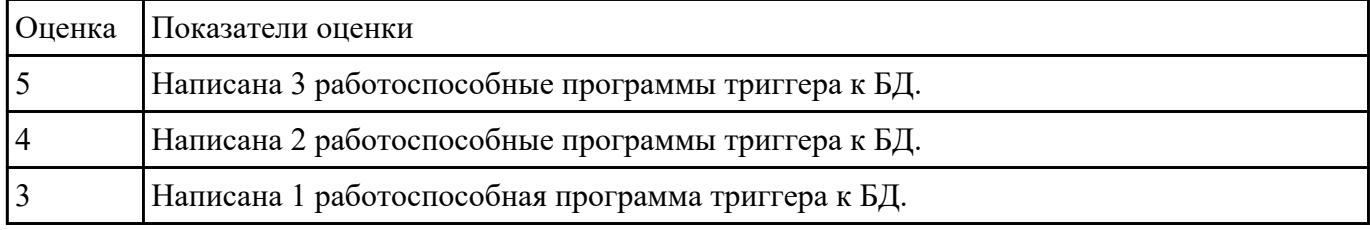

#### **Задание №3**

Напишите код на PHP, которые позволят соединиться с PostgreSQL и получить все данные из таблицы.

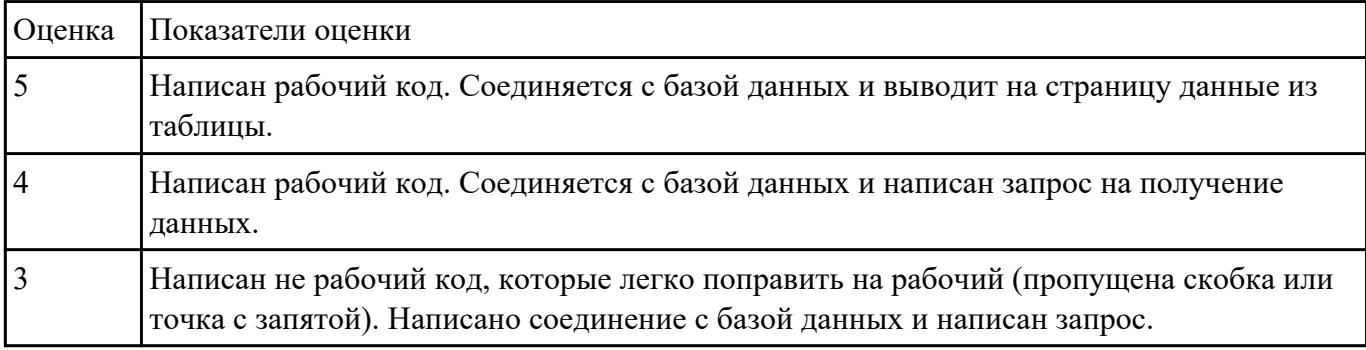

#### **Задание №4**

Опишите какие бывают HTTP-методы. Назовите HTTP-метод и для чего используется.

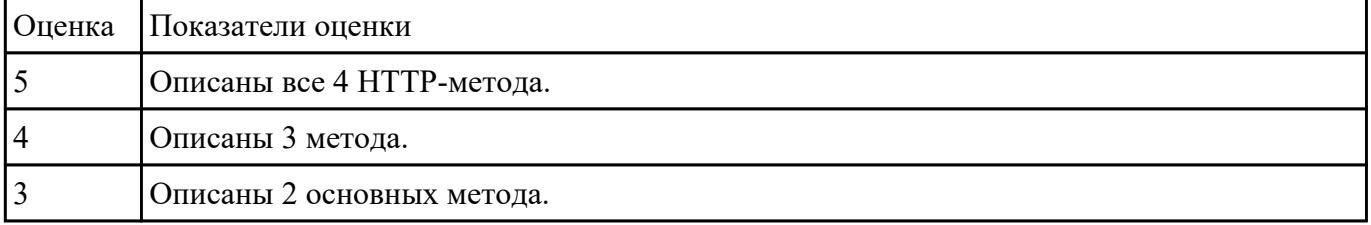

# **Текущий контроль №6**

**Форма контроля:** Практическая работа (Информационно-аналитический) **Описательная часть:** Практическая работа с применением ИКТ

### **Задание №1**

При помощи языка программирования PHP, языка разметки HTML организуйте сохранение и извлечение изображений из базы данных. Используйте транзакции.

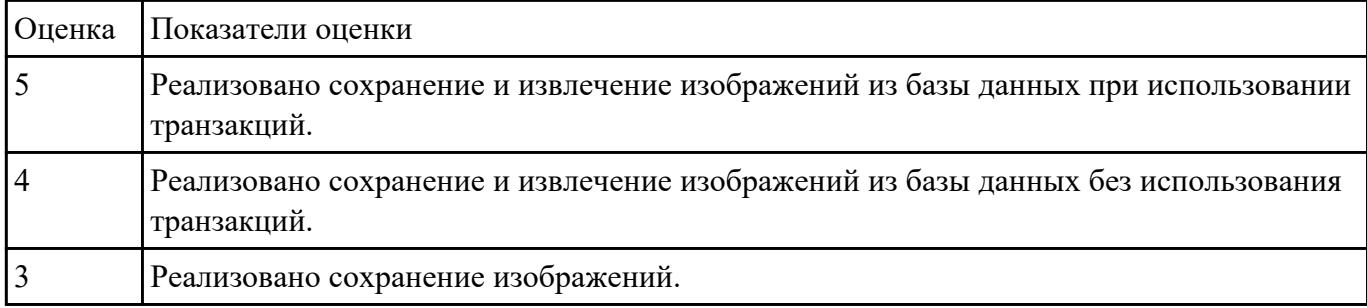

#### **Задание №2**

Реализуйте 3 процедуры в PostgreSQL.

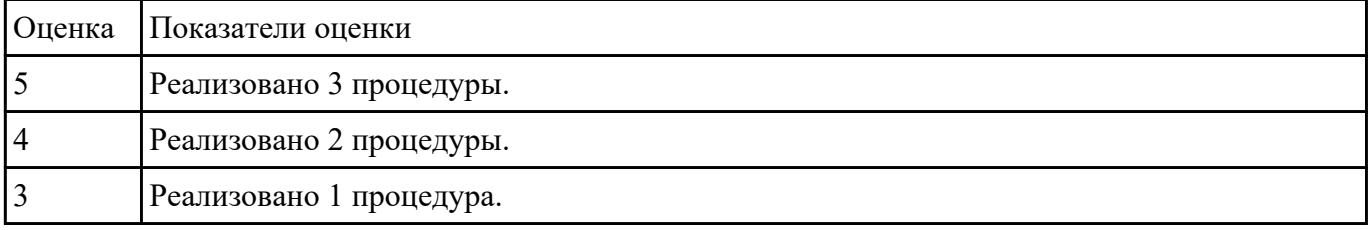

#### **Задание №3**

Реализуйте 3 триггера в PostgreSQL.

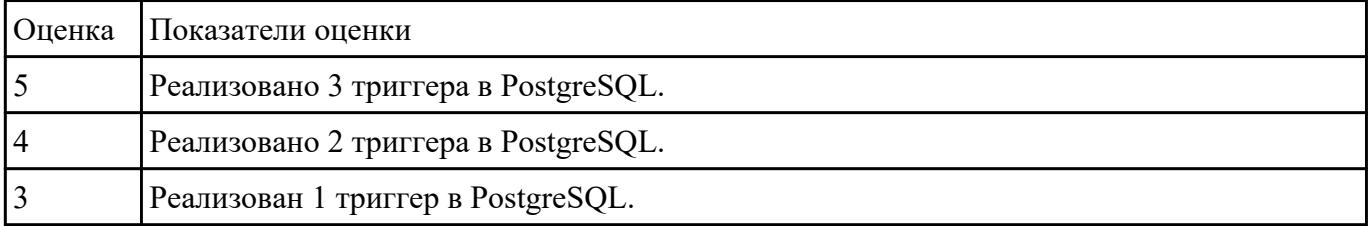

# **Текущий контроль №7**

**Форма контроля:** Практическая работа (Опрос) **Описательная часть:** Практическая работа с применением ИКТ **Задание №1**

При помощи Windows Form и элементов свяжитесь с базой данных PostgreSQL. Выполните 3 запроса на выборку.

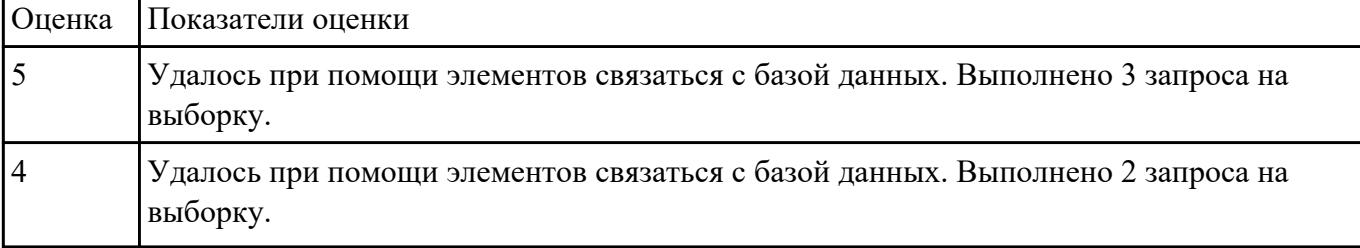

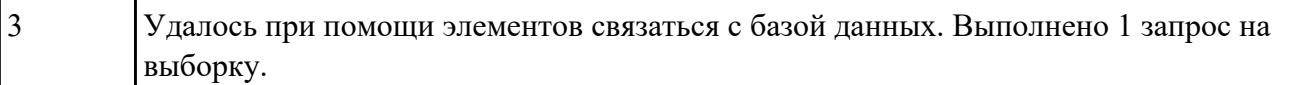

#### **Задание №2**

На языке программирования создайте 3 транзакции на добавление в базу данных.

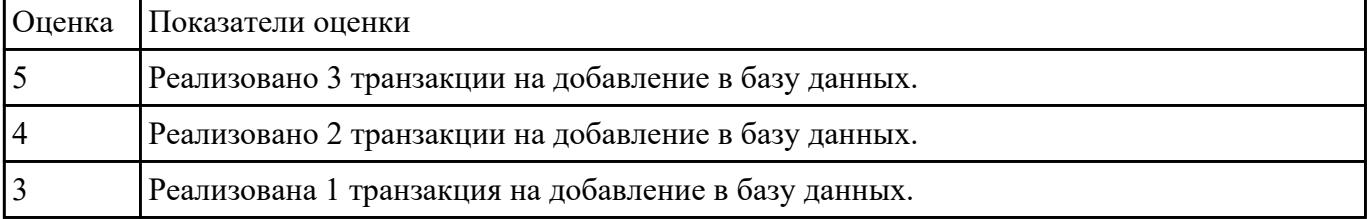

#### **Задание №3**

При помощи DataGridView соединитесь с 3 таблицами базы данных.

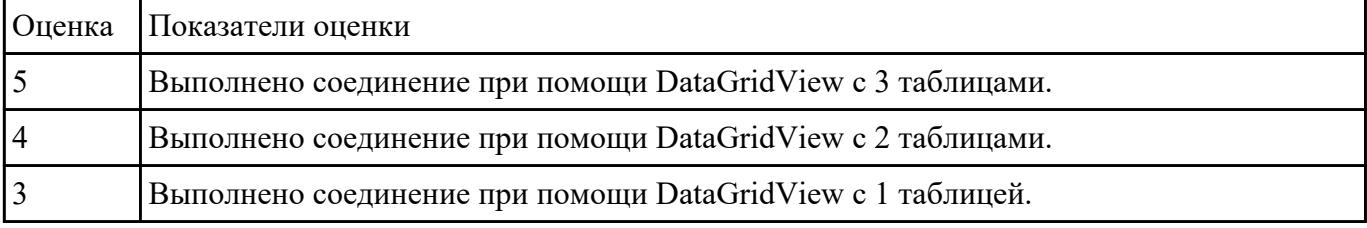

#### **Задание №4**

Выведите данные таблицы в combobox, в listbox, datagridview.

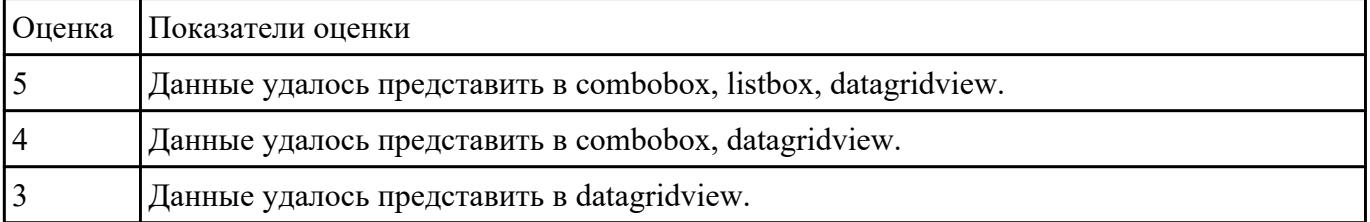